IP ACL Application Configuration

## **Table of Contents**

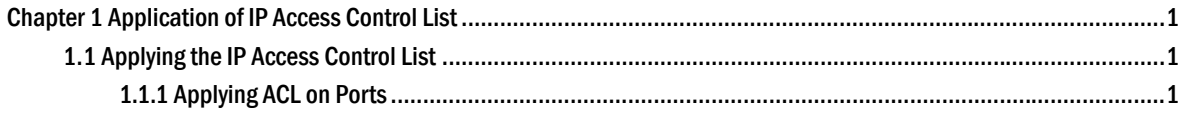

## **Chapter 1 Application of IP Access Control List**

## 1.1 Applying the IP Access Control List

## 1.1.1 Applying ACL on Ports

After an ACL is established, it can be applied on one or many slots or globally.

Run the following command in global or port configuration mode:

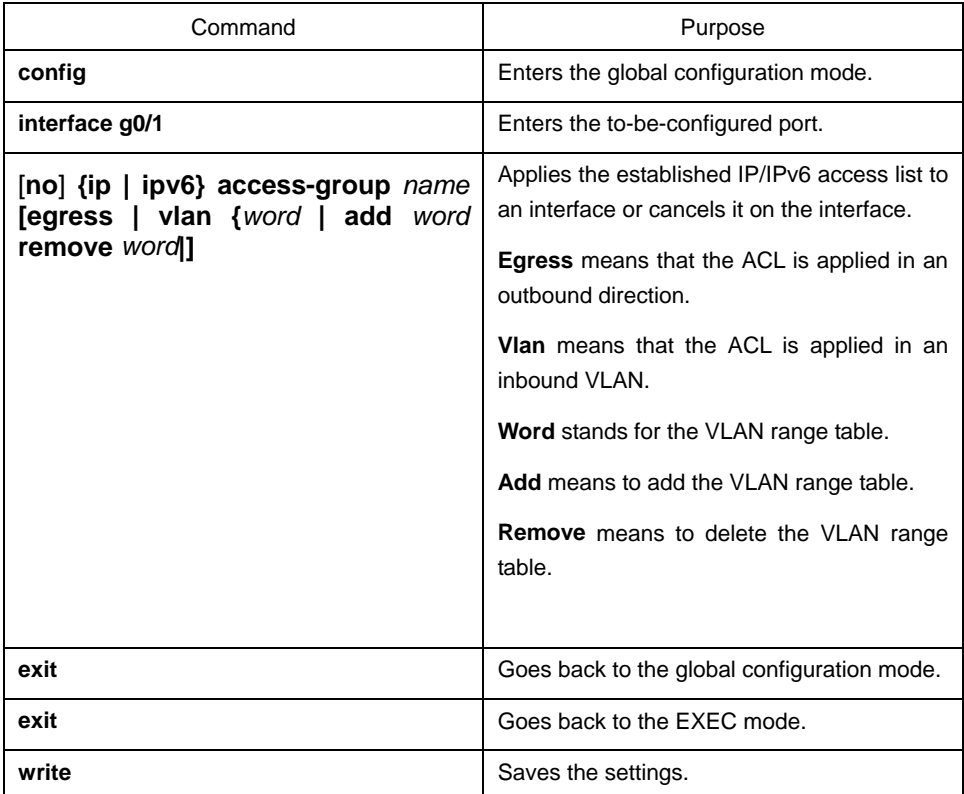